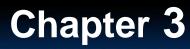

< Back

Next >

Preview n

Main 🔒

## **Preview**

- Objectives
- Scalars and Vectors
- Graphical Addition of Vectors
- Triangle Method of Addition
- Properties of Vectors

### **Section 1 Introduction to Vectors**

Next >

< Back

Preview n

01

Main 🏚

## **Objectives** -

- Distinguish between a scalar and a vector.
- Add and subtract vectors by using the graphical method. -
- Multiply and divide vectors by scalars.

Of

Main n

## Scalars and Vectors -

- A scalar is a physical quantity that has magnitude but no direction.
  - Examples: speed, volume, the number of pages in your textbook
- A vector is a physical quantity that has both magnitude and direction.
  - Examples: displacement, velocity, acceleration -

< Back

Next >

Preview **n** 

In this book, scalar quantities are in *italics*. Vectors are represented by **boldface** symbols.

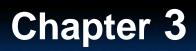

### **Scalars and Vectors**

Click below to watch the Visual Concept.

Visual Concept

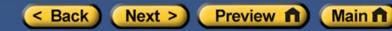

< Back

# Graphical Addition of Vectors

- A resultant vector represents the sum of two or more vectors.
- Vectors can be added graphically.

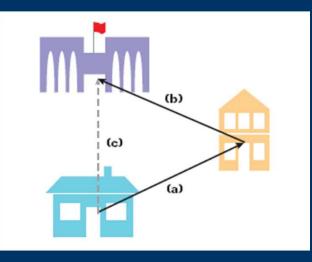

A student walks from his house to his friend's house (a), then from his friend's house to the school (b). The student's resultant displacement (c) can be found by using a ruler and a protractor.

Next >

Preview **n** 

Main 🛍

## **Triangle Method of Addition**

- Vectors can be moved parallel to themselves in a diagram.
- Thus, you can draw one vector with its tail starting at the tip of the other as long as the size and direction of each vector do not change.
- The resultant vector can then be drawn from the tail of the first vector to the tip of the last vector.

< Back

Next >

Preview n

Main 🏚

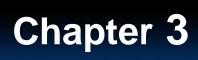

### **Triangle Method of Addition**

### Click below to watch the Visual Concept.

**Visual Concept** 

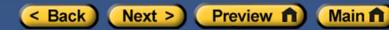

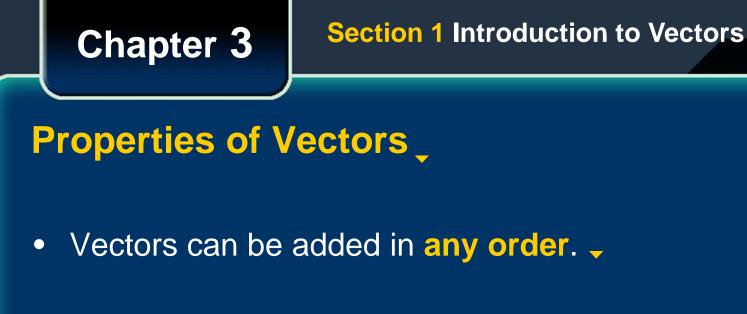

- To subtract a vector, add its opposite.
- Multiplying or dividing vectors by scalars results in vectors.

< Back

Next >

Of IIId

Main 🖬

Preview n

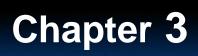

### **Properties of Vectors**

Click below to watch the Visual Concept.

**Visual Concept** 

< Back Next > Preview 
Main

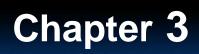

## **Subtraction of Vectors**

Click below to watch the Visual Concept.

**Visual Concept** 

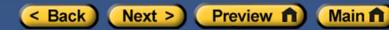

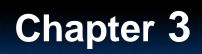

### **Multiplication of a Vector by a Scalar**

### Click below to watch the Visual Concept.

Visual Concept

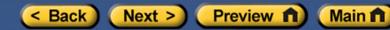